### ИНСТРУКЦИЯ

по подаче заявления на предоставление государственной услуги «Предоставление адресной социальной помощи в виде социального пособия» через Единый портал государственных услуг

1. Заходим на Единый портал государственных услуг [https://www.gosuslugi.ru](https://www.gosuslugi.ru/) и входим в личный кабинет.

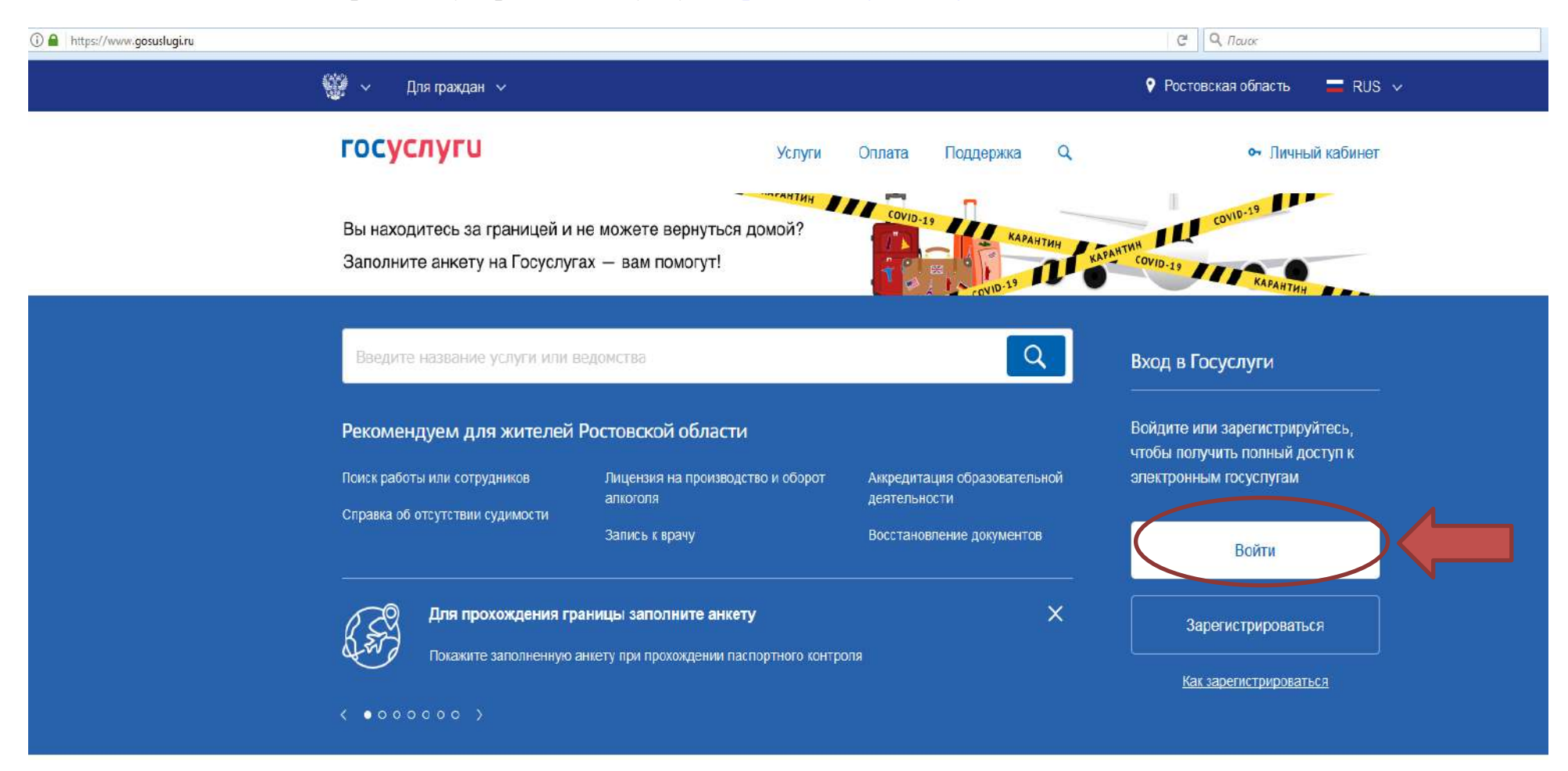

2. В адресную строчку копируем и вставляем следующую ссылку <https://www.gosuslugi.ru/20776/4/info> , переходим.

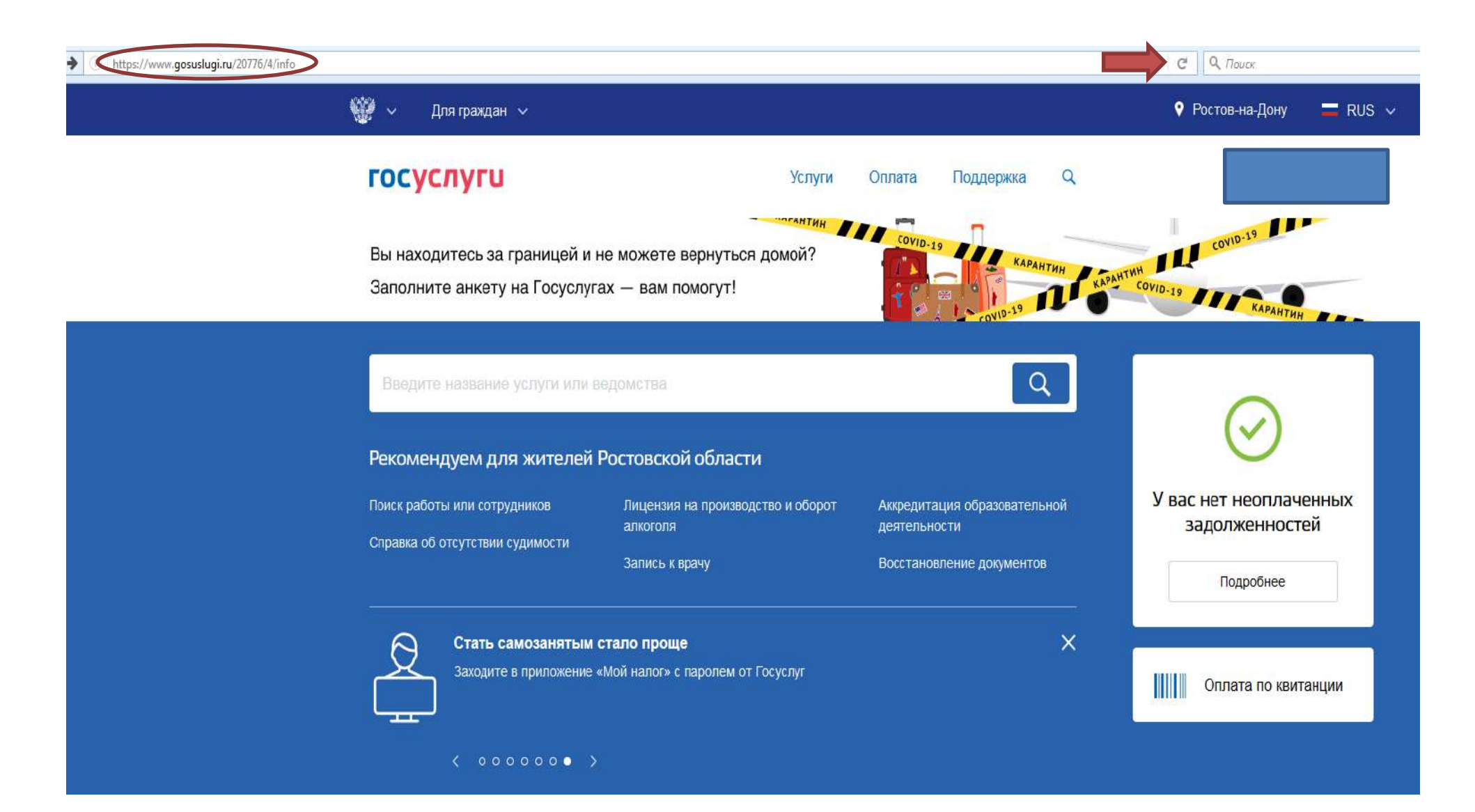

3. На открывшейся странице нажимаем кнопку «Получить услугу»

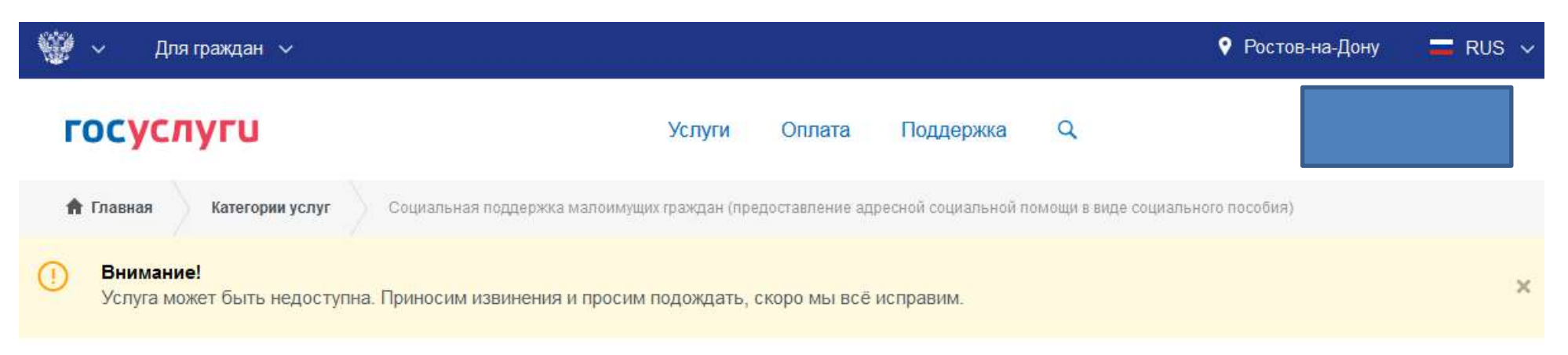

Социальная поддержка малоимущих граждан (предоставление адресной социальной помощи в виде социального пособия)

< Вернуться

Социальная поддержка малоимущих граждан (предоставление адресной социальной помощи в виде социального пособия)

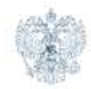

### Услугу предоставляет

Министерство труда и социального развития Ростовской области

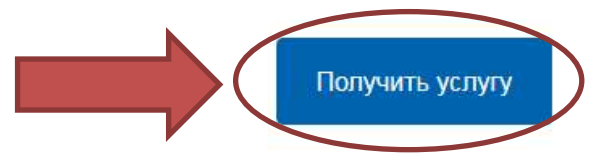

Шаг 1. Сведения о заявителе

Шаг 2. Сведения о представлении интересов

Предпросмотр формы

# Социальная поддержка малоимущих граждан (предоставление адресной социальной помощи в виде социального пособия)

Черновик заявления сохранен 06.04.2020 11:12

#### Личные данные заявителя

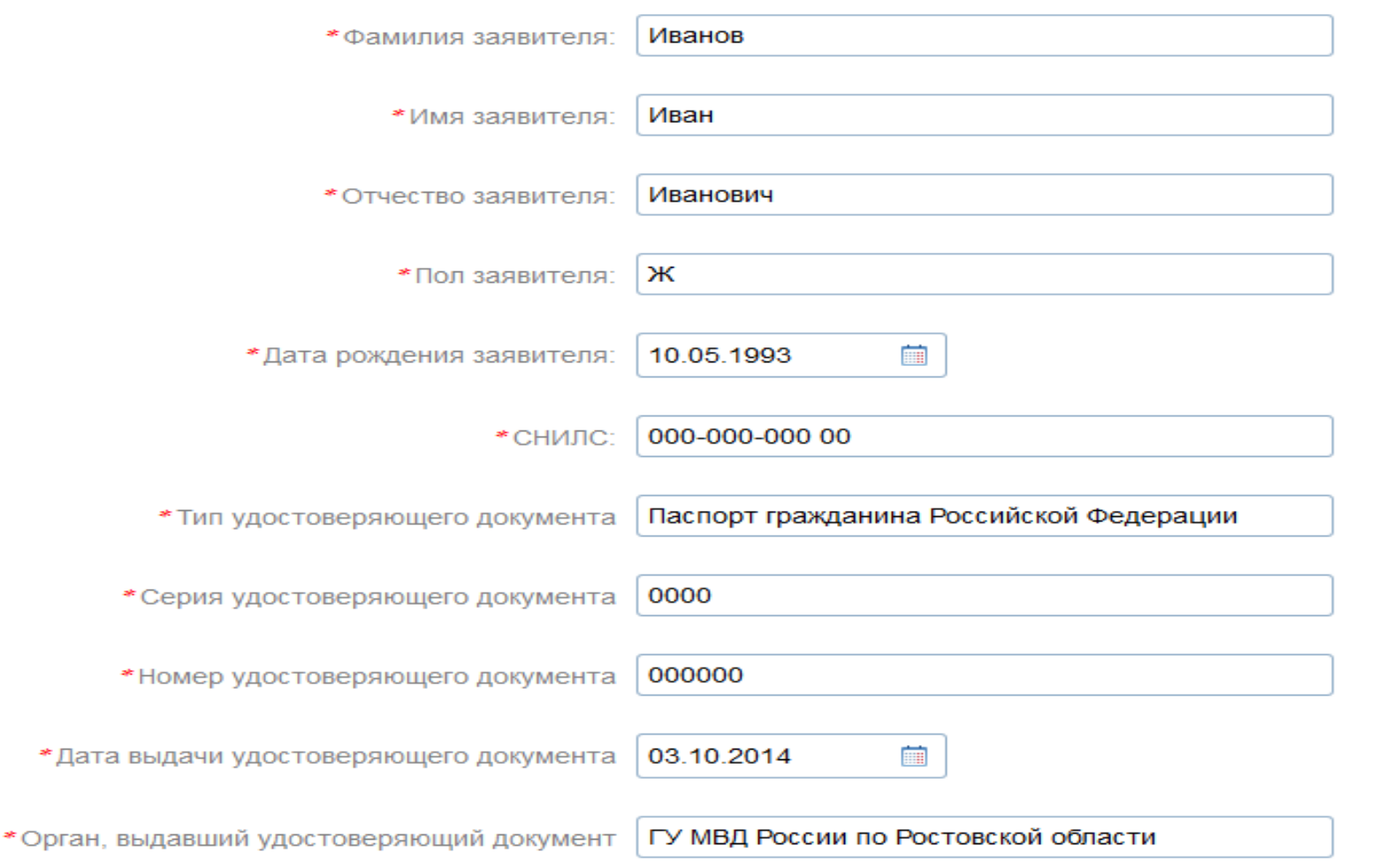

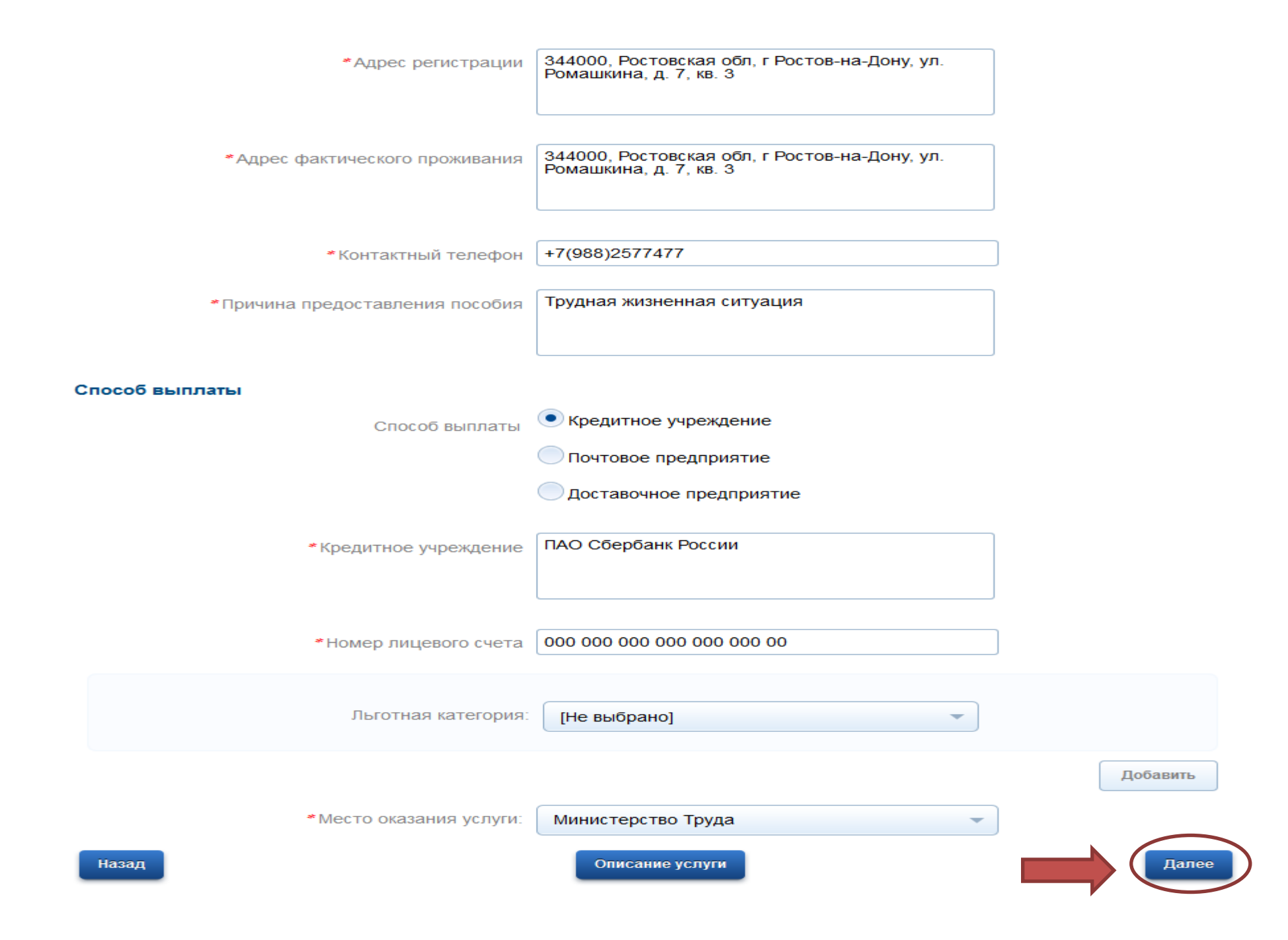

### 5. Шаг 2. Заполняем блок «Сведения о представлении интересов».

Интересы заявителя могут представлять иные лица, действующие в интересах заявителя на основании документа, удостоверяющего их полномочия (доверенности), либо в соответствии с законодательством Российской Федерации

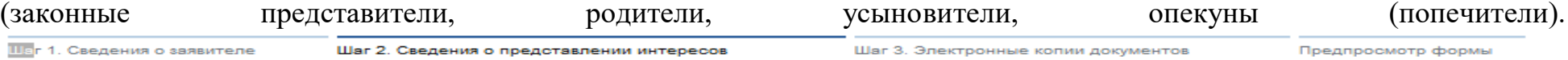

## Социальная поддержка малоимущих граждан (предоставление адресной социальной помощи в виде социального пособия)

Черновик заявления сохранен 06.04.2020 11:12

#### Сведения о представлении интересов

\* Информация о представлении интересов:

Представляю собственные интересы

Мои интересы представляет законный представитель

Представляю интересы подопечного

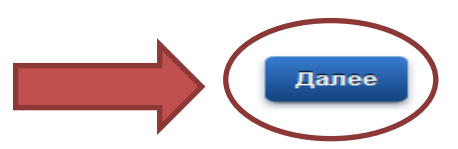

Назад

Шаг 1. Сведения о заявителе

Шаг 2. Сведения о представлении интересов

Предпросмотр формы

## Социальная поддержка малоимущих граждан (предоставление адресной социальной помощи в виде социального пособия)

Черновик заявления сохранен 06.04.2020 11:12

#### Электронные копии документов

\* Копия паспорта или иного документа. удостоверяющего личность

#### ⊟ Загрузить

Для загрузки выберите файл с расширением \*.pdf, \*.doc, \*.docx, \*.xls, \*.xlsx, \*.jpg. Максимально допустимый размер файла - 5120 Кб.

Для загрузки выберите файл с расширением \*.pdf, \*.doc, \*.docx, \*.xls, \*.xlsx, \*.jpg.

Максимально допустимый размер файла - 5120 Кб.

#### ₩ Загрузить

\* Справка с места жительства о составе семьи. подтверждающая степень родства (или свойства) членов семьи, их совместное проживание и ведение совместного хозяйства

Справка, подтверждающая инвалидность

#### В Загрузить

Для загрузки выберите файл с расширением \*.pdf, \*.doc, \*.docx, \*.xls, \*.xlsx, \*.jpg. Максимально допустимый размер файла - 5120 Кб.

\* Трудовая книжка или иной документ. подтверждающий наличие (отсутствие) работы

#### ⊟ Загрузить

Для загрузки выберите файл с расширением \*.pdf, \*.doc, \*.docx, \*.xls, \*.xlsx, \*.jpg. Максимально допустимый размер файла - 5120 Кб.

\* Документы, подтверждающие доходы членов семьи (или одиноко проживающего гражданина) за три последних календарных месяца, предшествующих месяцу подачи заявления об оказании адресной социальной помощи, сведения о получении государственной социальной помощи в виде предоставления социальных услуг в соответствии с федеральным законом и принадлежащем им (их семьям) имуществе на праве собственности

#### ⊟ Загрузить

Приложите документы за три последних календарных месяца, предшествующих месяцу подачи заявления об оказании адресной социальной помощи, сведения о получении государственной социальной помощи в виде предоставления социальных услуг в соответствии с федеральным законом и принадлежащем им (их семьям) имуществе на праве собственности

Для загрузки выберите файл с расширением \*.pdf, \*.doc, \*.docx, \*.xls, \*.xlsx, \*.jpg. Максимально допустимый размер файла - 5120 Кб.

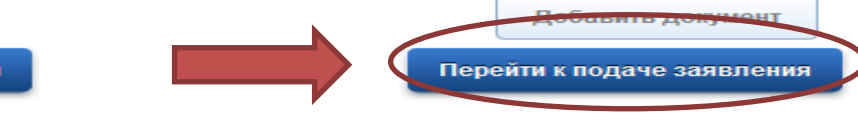

Описание услуги

Назад

7. Предварительный просмотр заполненного заявления для оказания государственной услуги.

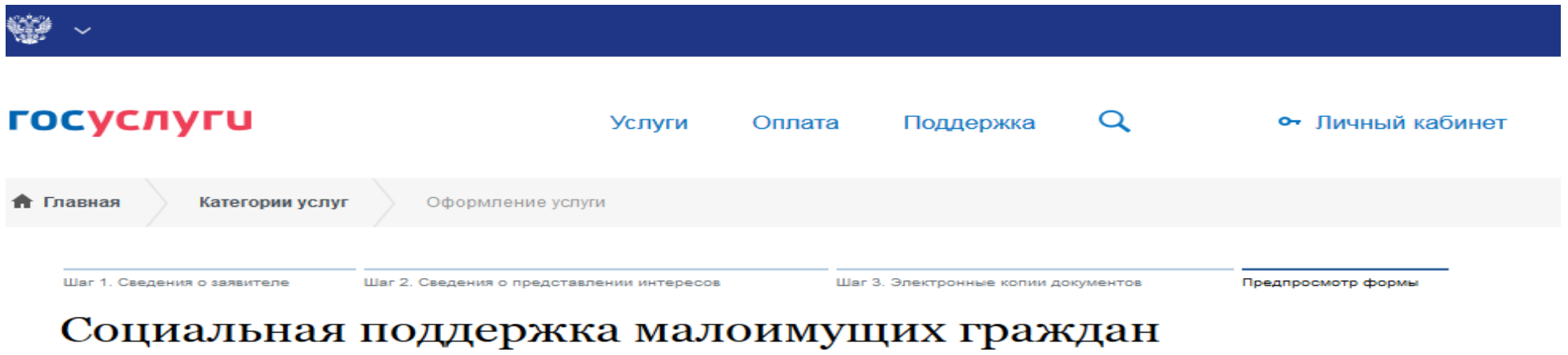

## (предоставление адресной социальной помощи в виде социального пособия)

Черновик заявления сохранен 06.04.2020 12:06

#### Шаг 1. Сведения о заявителе

Личные данные заявителя Фамилия заявителя: Иванов Имя заявителя:: Иван Отчество заявителя: Иванович Пол заявителя:: Ж Дата рождения заявителя: 10.05.1993 СНИЛС:: 000-000-000 00 Тип удостоверяющего документа: Паспорт гражданина Российской Федерации Серия удостоверяющего документа: 0000 Номер удостоверяющего документа: 000000 Дата выдачи удостоверяющего документа: 03.10.2014 Орган, выдавший удостоверяющий документ: ГУ МВД России по Ростовской области Адрес регистрации: 344000, Ростовская обл, г Ростов-на-Дону, ул. Ромашкина, д. 7, кв. 3 Адрес фактического проживания: 344000, Ростовская обл, г Ростов-на-Дону, ул. Ромашкина, д. 7, кв. 3 Контактный телефон: +7(988)2577477 Причина предоставления пособия: Трудная жизненная ситуация

#### Способ выплаты

Способ выплаты: Кредитное учреждение Кредитное учреждение: ПАО Сбербанк России Номер лицевого счета: 000 000 000 000 000 000 00

Льготная категория:: Не выбрано

Место оказания услуги:: Министерство Труда

Шаг 2. Сведения о представлении интересов

#### Сведения о представлении интересов

Информация о представлении интересов:: Представляю собственные интересы

### Шаг 3. Электронные копии документов

#### Электронные копии документов

Копия паспорта или иного документа, удостоверяющего личность: тест.jpg Справка с места жительства о составе семьи, подтверждающая степень родства (или свойства) членов семьи, их совместное проживание и ведение совместного хозяйства: тест.jpg Справка, подтверждающая инвалидность: тест.jpg Трудовая книжка или иной документ, подтверждающий наличие (отсутствие) работы: тест.jpg

Документы, подтверждающие доходы членов семьи (или одиноко проживающего гражданина) за три последних календарных месяца, предшествующих месяцу подачи заявления об оказании адресной социальной помощи, сведения о получении государственной социальной помощи в виде предоставления социальных услуг в соответствии с федеральным законом и принадлежащем им (их семьям) имуществе на праве собственности: тест.jpg

Назад

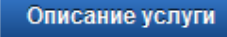

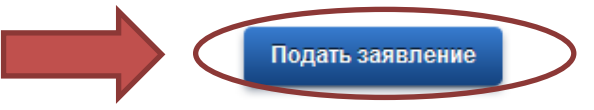

8. Зарегистрированное заявление отражается в личном кабинете заявителя.

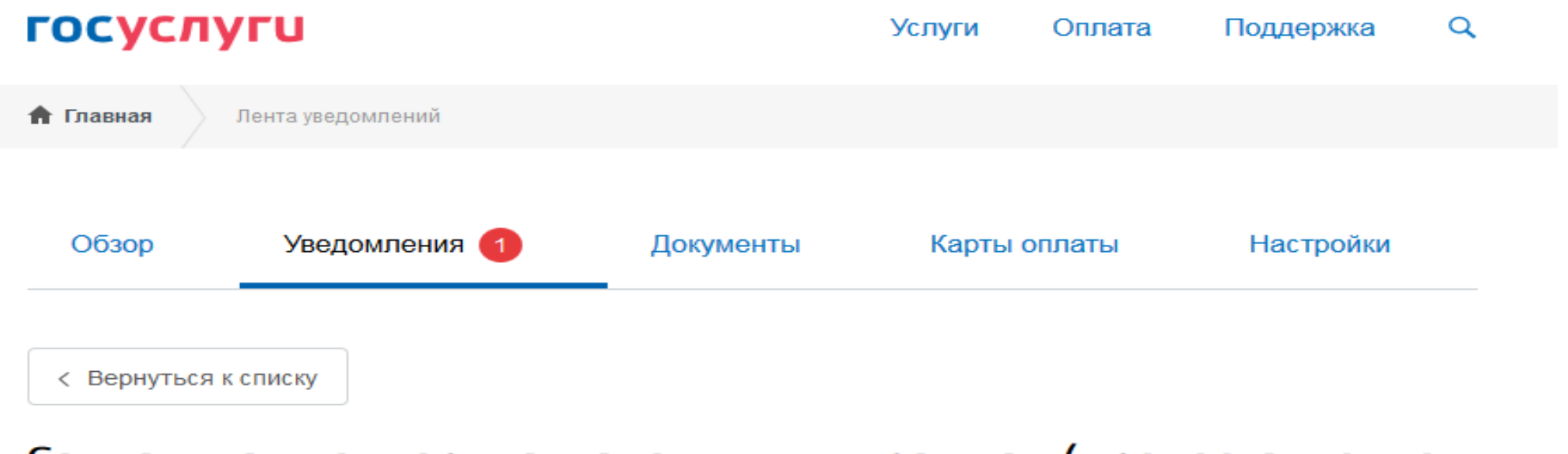

Социальная поддержка малоимущих граждан (предоставление адресной социальной помощи в виде социального пособия)

No742895364

История рассмотрения  $\vee$ Заявление зарегистрировано 06.04.2020, 12:07:57 Минтруд области: 7919